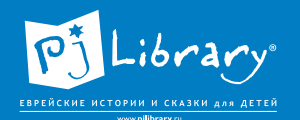

American Jewish **Joint Distribution** Committee

## **Рисованный фильм про путешествия**

Историй мореплавателей много — и вряд ли на занятии удастся прочитать всю книгу. Поиграйте в такую в игру: кто-нибудь называет номер страницы, а ведущий или ребёнок читает историю, открывшуюся на указанной странице. Послушайте несколько историй. Какая из них понравилась больше всего каждому ребёнку, что запомнилось, что показалось забавным, какой герой или ситуация привлекли наибольшее внимание? Не забудьте поделиться и своими впечатлениями.

Предложите детям сделать фильм по историям из книги. Пусть каждый участник выберет себе понравившийся образ и нарисует к нему иллюстрацию-впечатление. Обратите внимание — не прямую иллюстрацию с визуальным изображением героя или сюжета, а именно «впечатление». Как с помощью рисунка передать настроение, эмоцию?

Самым лучшим примером подобного художественного приема станут иллюстрации из книги. Мне кажется, художнице Элле Бышевской удалось не только передать сюжет, но и ритм истории, характер ее героев.

Откроем «Историю о злокозненном Ормине». Ормин был сильным и гибким, ловко «скакал по зубцам стены». На рисунке художница показала все «подвиги» Ормина, не забыла и о кубке с вином. Но чтобы усилить впечатление от постоянного движения, скорости главного героя, верстальщик книги разместил по краю страницы изображение зубчатой стены. Общее решение разворота сразу задает ритм и темп рассказа.

А вот «История об удивительном острове». Обратите внимание, какие тона и краски использует художница. Вода темная, таинственная. И не случайно сам рассказчик Раба назвал эту историю удивительной.

Посмотрите другие иллюстрации, попробуйте отгадать их «ключ» к раскрытию сюжета, подберите подходящие цитаты.

Для рисования я рекомендую использовать гуашевые краски, толстые кисти и крупные ватманские листы (формата А3, а еще лучше — А2). Главное, чтобы у всех детей листы были одного размера. Скорее всего, не всем хватит места за столом, поэтому можно «переехать» на пол или прикрепить ватман бумажным скотчем к шкафу или стене.

Большой лист — простор для творчества. Не у каждого ребёнка в жизни есть опыт рисования на листах крупного формата. Это станет новым впечатлением для него. Не каждый осмеливается поставить первый мазок на ровном белоснежном прохладном

American Jewish **Joint Distribution** Committee

листе. Зато потом, когда рисунок начат, юный художник почувствует азарт.

Пока дети будут рисовать, изготовьте экран для вашего фильма (но лучше это сделать заранее). Для этого вам понадобится 2 куска картона, превышающие размер ватманского листа, на котором рисуют дети, на 10 см по длине и ширине. Один лист, назовем его **Лист 1**, отложите в сторону. На другом листе, назовем его **Лист 2**, вырежьте окошко.

Посмотрите, как преимущественно дети расположили свои рисунки на листах вертикально или горизонтально. В зависимости от этого выберите горизонтальное или вертикальное расположение окошка на **Листе 2**. Окошко может быть обычной прямоугольной формы, но лучше придать ему форму звезды, корабля, облака, в общем — любого объекта, имеющего смысл для путешественников. Окошко должно быть максимально крупным, чтобы сквозь него был как можно более широкий «обзор».

Сложите **Лист 1** и **Лист 2**, скрепите их края по верхней и нижней стороне. Это можно сделать с помощью скотча или пластиковых стяжек. Боковые стороны картонок должны быть свободны. У вас должна получиться рамка из картона, куда с боков можно вставлять картинки.

Когда дети завершат свои работы, дайте время высохнуть рисункам. Чтобы все были заняты делом, в эту паузу можно помыть руки, кисти, убраться в помещении, где проходит занятие.

Когда рисунки высохнут, соедините их в длинную ровную ленту так, чтобы они могли пройти через картонную рамку. Не страшно, что какие-то из них — вертикальные, а какие-то — горизонтальные.

Теперь устройте кинопоказ. Один человек держит рамку, двое других прокручивают через нее ленту с картинками. Трафаретное окошко удивительным образом преображает рисунки, придает им новые смыслы и интонации. Останавливайтесь на каждом «кадре» — пусть его создатель расскажет свою историю к рисунку. Прекрасных вам путешествий!